## Calculator Exercises

Calculators are good to do the following:

- (1) Perform Calculations
- (2) Graphing Functions
- (3) Problem Solving

Calculator Keys

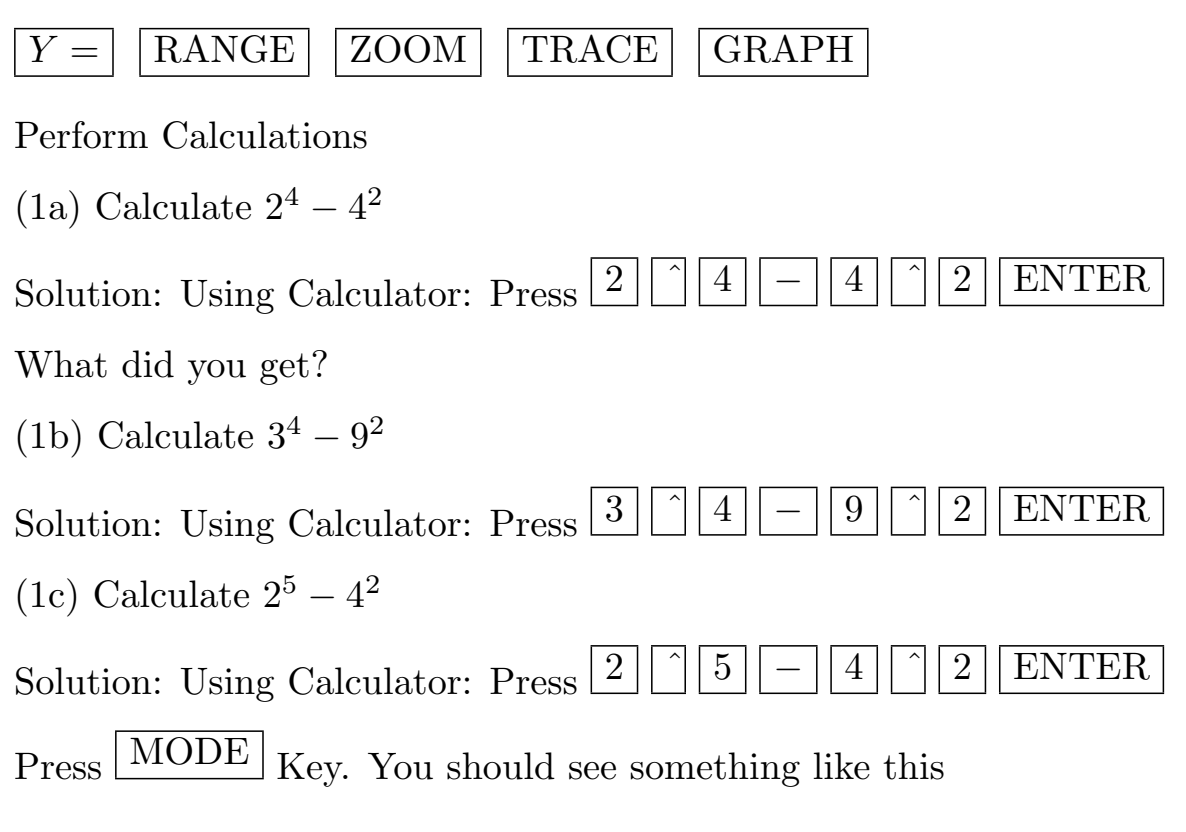

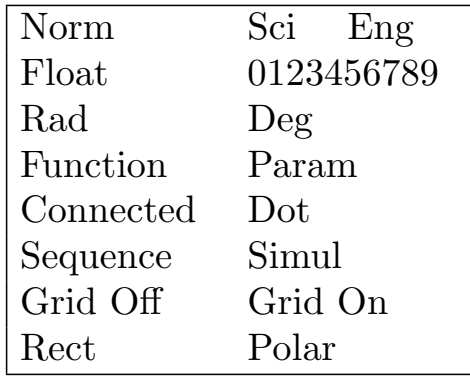

The keys  $\boxed{0123456789}$  you select will display to how many decimal places you want the solution to be.

 $\overline{\text{Press}}$  RANGE key You should see something like

```
RANGE
Xmin = -10Xmax = 10
X\text{sc} = 1Y<sub>min</sub> = -10Ymax = 10
Y\text{-}sl = 1Xres = 1
```
If the values are different please put these.

Graph the following functions:

$$
Y_1 = X
$$
  
\n
$$
Y_2 = X^2
$$
  
\n
$$
Y_3 = (X - 3)^2 - 3
$$
  
\n
$$
Y4 = X^4 + 3X^3 - 2X^2 + 2X + 1
$$

How do you enter the X and  $X^4$  in the expressions. You press the  $\boxed{X \boxed{T}}$ for the  $X$  and  $\fbox{\begin{tabular}{|c|c|} \hline X \\ \hline \end{tabular}}$  $\boxed{4}$  for  $X^4$